# Préparer la migration vers SharePoint 2010

Benoit HAMET Senior Support Engineer Microsoft Corporation

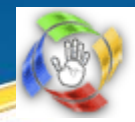

**Customer Service** & Support OUR PROBLEM, OUR SOLUTION

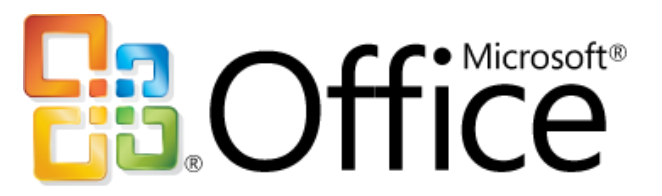

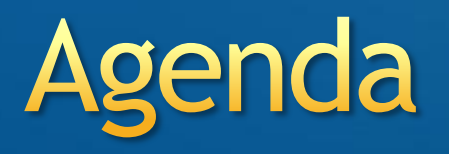

- **Pré requis à l'installation de SharePoint** 2010
- **Chemins de migration**
- **Préparer la migration**
- **Migrer vers SharePoint 2010**

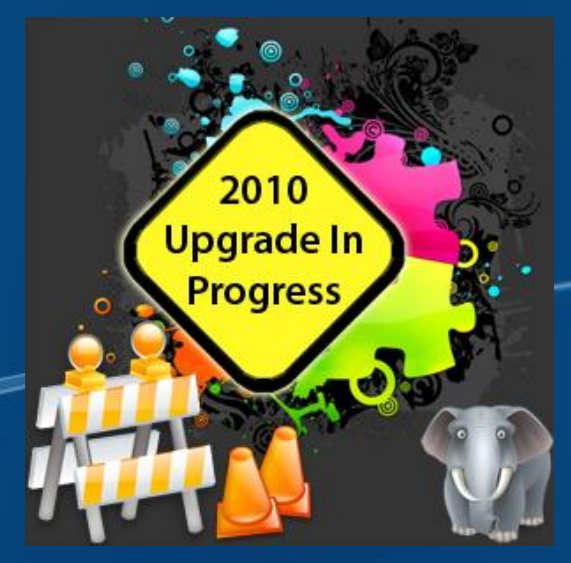

# Pré requis

**Environnement 64 bits** 

- Windows Server 2008 SP2 ou Windows Server 2008 R2 64 bits
- SQL Server 2005 SP3 ou SQL 2008 SP1 64 bits
- **Navigateurs** 
	- $\degree$  IE 7/8
		- **IE 6 ou antérieur non supporté**
	- FireFox 3.x sous Windows
	- FireFox 3.x ou Safari 3.x sur les autres plateformes

### Pré requis SharePoint Foundation 2010 (WSS)

### Recommandations matérielles

- Dual processor 3 Ghz (64 bits)  $\bullet$
- RAM 4 Gb (standalone) / 8 Gb (ferme)  $\bullet$
- Espace disque 80 Gb  $\bullet$

### Recommandations logicielles

- Web Server role (IIS) ۰
- Application Server role  $\bullet$
- Framework .Net 3.5 SP1  $\bullet$
- Framework Microsoft 'Geneva'  $\bullet$
- $\bullet$ Microsoft Filter Pack 2.0
- Microsoft PowerShell 2.0  $\bullet$
- SQL Client  $\bullet$ 
	- Native Client
	- Analysis Services ADOMD.Net
		- ADO.Net Data Services 1.5

# Pré requis SharePoint Server 2010

- Recommandations matérielles
	- Dual processor 3 Ghz (64 bits) ۰
	- $\bullet$ RAM 4 Gb (standalone) / 8 Gb (ferme)
	- $\bullet$ Espace disque 80 Gb
- Recommandations logicielles  $\bullet$ 
	- Web Server role (IIS)  $^{\circ}$
	- $\bullet$ Application Server role
	- $\bullet$ Framework .Net 3.5 SP1
	- Framework Microsoft 'Geneva'  $\bullet$
	- $\bullet$ Microsoft Filter Pack 2.0
	- $\bullet$ Microsoft PowerShell 2.0
	- $\bullet$ SQL Client
		- Native Client
		- *<b>C* Analysis Services ADOMD.Net
		- ADO.Net Data Services 1.5
		- SQL Server 2008 R2 Reporting Services Add-in for SharePoint (Access Services for SharePoint)

### **Chemins de migration**

### WSS

 $WSS$  2.0 >> WSS 3.0 >> WSS 3.0 SP2 >> WSS 4.0

### **SharePoint**

SPS 2003 >> MOSS 2007 >> MOSS 2007 SP2 >> SPS 2010

# Préparation de la migration 1/3

Base de données de moins de 100 Gb ۰ Collection de site de moins de 15 Gb ٥

- **C** Limitation ACL
	- 64 K (~+1800 comptes ou groupes dans une collection de site)
- **Sites bloqués**
- Listes de plus 5000 éléments O
- Collection de site approchant du quota $\bullet$

## Préparation de la migration 2/3

- Cleanup (site orphelins, listes...)
- **Suppression de données non utilisées** (sites)
- **Suppression des locks**
- Désinstallation des features non utilisées۰

# Préparation de la migration 3/3

stsadm –o preupgradecheck (WSS 3/MOSS SP2)

- Contrairement à prescan.exe aucun changement dans les bases
- **Vérification des prérequis** 
	- Base en lecture/écriture
	- Base sous Windows Internal Database inférieure à 4Gb
- Vérification des AAM
- Vérification de la configuration (web.config  $\bullet$ manquant, compte de service non valide…)
- test-spcontentdatabase cmdlet
	- Détermine si des personnalisations sont manquantes

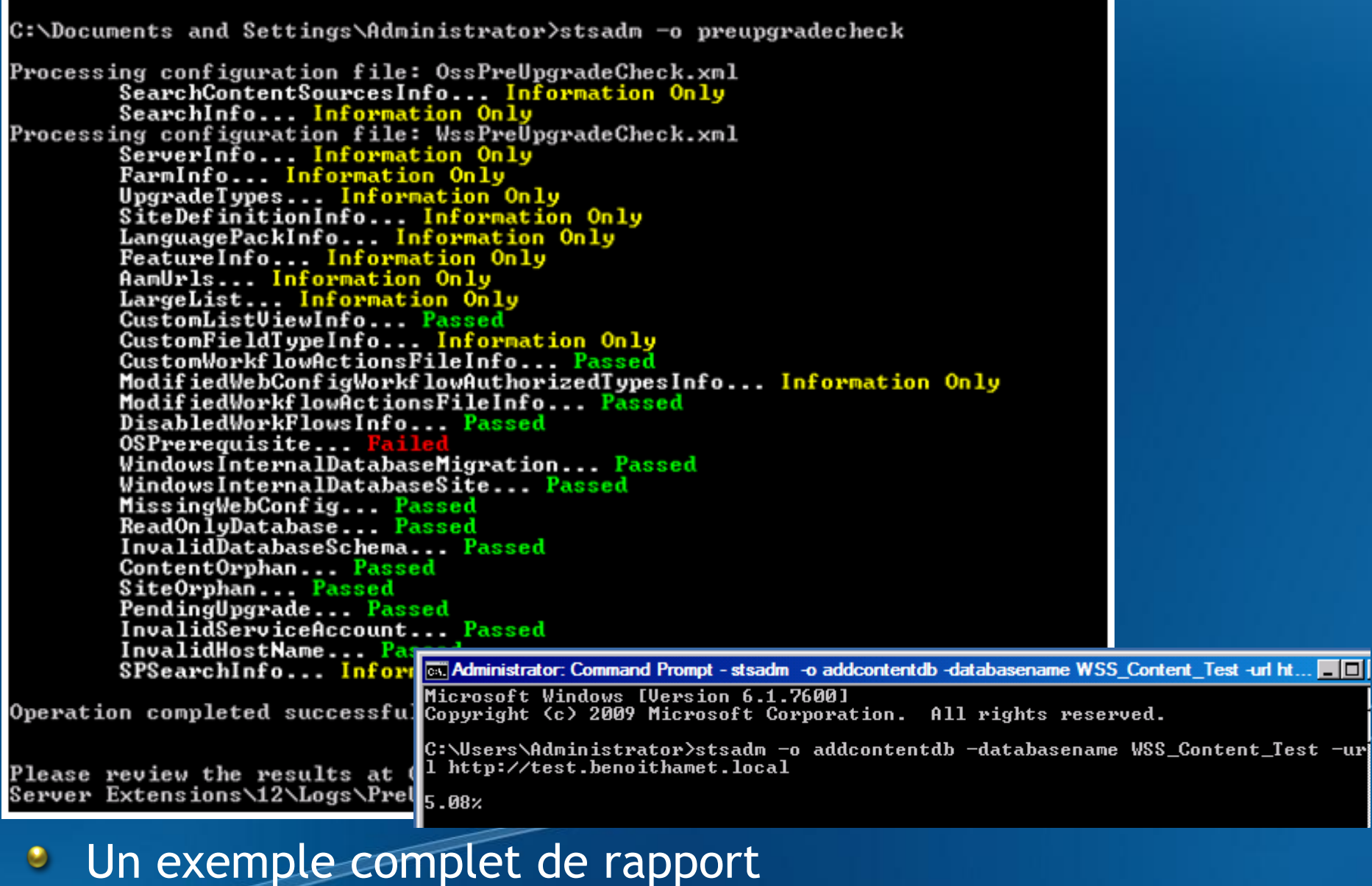

[http://blog.hametbenoit.info/Lists/Posts/Post.aspx?ID=3](http://blog.hametbenoit.info/Lists/Posts/Post.aspx?ID=391) [91](http://blog.hametbenoit.info/Lists/Posts/Post.aspx?ID=391)

### Environnements développeur

- Visual Studio 2010
- **Environnement 64 bits obligatoire**
- Plateforme SharePoint
	- **Machines virtuelles (locale ou distantes)**
	- Poste local (Windows Vista/7 Windows Server 2008 / R2)

### **Migration vers SharePoint 2010**

- **Méthode 'Database migration'**
- **Méthode 'Inplace upgrade'**
- **Méthode 'Gradual upgrade' cette méthode** de migration n'est plus disponible

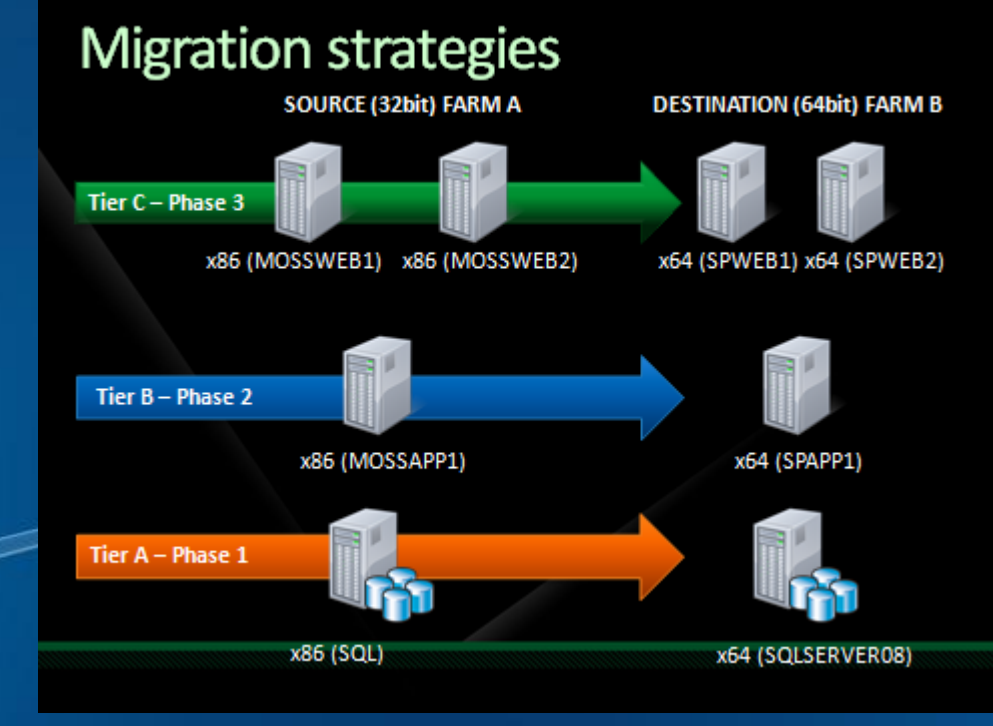

- **B.** Enterprise Search Planning [http://www.microsoft.com/downloads/details.aspx?displ](http://www.microsoft.com/downloads/details.aspx?displaylang=en&FamilyID=5655eaca-22df-4089-bcd3-38a1f5318140) [aylang=en&FamilyID=5655eaca-22df-4089-bcd3-](http://www.microsoft.com/downloads/details.aspx?displaylang=en&FamilyID=5655eaca-22df-4089-bcd3-38a1f5318140) [38a1f5318140](http://www.microsoft.com/downloads/details.aspx?displaylang=en&FamilyID=5655eaca-22df-4089-bcd3-38a1f5318140)
- **Design Search** [http://www.microsoft.com/downloads/details.aspx?displ](http://www.microsoft.com/downloads/details.aspx?displaylang=en&FamilyID=5a3ca177-fb9a-4901-9797-0c384277db7c) [aylang=en&FamilyID=5a3ca177-fb9a-4901-9797-](http://www.microsoft.com/downloads/details.aspx?displaylang=en&FamilyID=5a3ca177-fb9a-4901-9797-0c384277db7c) [0c384277db7c](http://www.microsoft.com/downloads/details.aspx?displaylang=en&FamilyID=5a3ca177-fb9a-4901-9797-0c384277db7c)
- **SharePoint 2010 Search Architecture** [http://www.microsoft.com/downloads/details.aspx?displ](http://www.microsoft.com/downloads/details.aspx?displaylang=en&FamilyID=22ffc029-2c08-457d-8311-ca457c6d160e) [aylang=en&FamilyID=22ffc029-2c08-457d-8311](http://www.microsoft.com/downloads/details.aspx?displaylang=en&FamilyID=22ffc029-2c08-457d-8311-ca457c6d160e) [ca457c6d160e](http://www.microsoft.com/downloads/details.aspx?displaylang=en&FamilyID=22ffc029-2c08-457d-8311-ca457c6d160e)

- Getting Started with BI [http://www.microsoft.com/downloads/details.aspx?displ](http://www.microsoft.com/downloads/details.aspx?displaylang=en&FamilyID=fc97d587-ffa4-4b43-b77d-958f3f8a87b9) [aylang=en&FamilyID=fc97d587-ffa4-4b43-b77d-](http://www.microsoft.com/downloads/details.aspx?displaylang=en&FamilyID=fc97d587-ffa4-4b43-b77d-958f3f8a87b9)[958f3f8a87b9](http://www.microsoft.com/downloads/details.aspx?displaylang=en&FamilyID=fc97d587-ffa4-4b43-b77d-958f3f8a87b9)
- **SharePoint 2010 Evaluation Guide** [http://www.microsoft.com/downloads/details.aspx?displ](http://www.microsoft.com/downloads/details.aspx?displaylang=en&FamilyID=110318ec-0238-4811-8fc7-ec4399d3c100) [aylang=en&FamilyID=110318ec-0238-4811-8fc7](http://www.microsoft.com/downloads/details.aspx?displaylang=en&FamilyID=110318ec-0238-4811-8fc7-ec4399d3c100) [ec4399d3c100](http://www.microsoft.com/downloads/details.aspx?displaylang=en&FamilyID=110318ec-0238-4811-8fc7-ec4399d3c100)
- **Branch SharePoint Enterprise Search** [http://www.microsoft.com/downloads/details.aspx?displ](http://www.microsoft.com/downloads/details.aspx?displaylang=en&FamilyID=d7c0091e-5766-496d-a5fe-94bea52c4b15) [aylang=en&FamilyID=d7c0091e-5766-496d-a5fe-](http://www.microsoft.com/downloads/details.aspx?displaylang=en&FamilyID=d7c0091e-5766-496d-a5fe-94bea52c4b15)[94bea52c4b15](http://www.microsoft.com/downloads/details.aspx?displaylang=en&FamilyID=d7c0091e-5766-496d-a5fe-94bea52c4b15)

- Topologies for SharePoint 2010 [http://www.microsoft.com/downloads/details.aspx?displaylang=en&](http://www.microsoft.com/downloads/details.aspx?displaylang=en&FamilyID=fd686cbb-8401-4f25-b65e-3ce7aa7dbeab) [FamilyID=fd686cbb-8401-4f25-b65e-3ce7aa7dbeab](http://www.microsoft.com/downloads/details.aspx?displaylang=en&FamilyID=fd686cbb-8401-4f25-b65e-3ce7aa7dbeab)
- Hosting Environments for SharePoint 2010  $\bullet$ [http://www.microsoft.com/downloads/details.aspx?displaylang=en&](http://www.microsoft.com/downloads/details.aspx?displaylang=en&FamilyID=326845d1-95db-4e55-b65a-218509debe24) [FamilyID=326845d1-95db-4e55-b65a-218509debe24](http://www.microsoft.com/downloads/details.aspx?displaylang=en&FamilyID=326845d1-95db-4e55-b65a-218509debe24)
- Services in SharePoint 2010 ۰ [http://www.microsoft.com/downloads/details.aspx?displaylang=en&](http://www.microsoft.com/downloads/details.aspx?displaylang=en&FamilyID=b9ca7745-ffa4-43ca-a638-e1ad868187ce) [FamilyID=b9ca7745-ffa4-43ca-a638-e1ad868187ce](http://www.microsoft.com/downloads/details.aspx?displaylang=en&FamilyID=b9ca7745-ffa4-43ca-a638-e1ad868187ce)
- Cross Farm Services for SharePoint 2010  $\bullet$ [http://www.microsoft.com/downloads/details.aspx?displaylang=en&](http://www.microsoft.com/downloads/details.aspx?displaylang=en&FamilyID=5141c91c-0922-44fc-aaf4-64c5156209ef) [FamilyID=5141c91c-0922-44fc-aaf4-64c5156209ef](http://www.microsoft.com/downloads/details.aspx?displaylang=en&FamilyID=5141c91c-0922-44fc-aaf4-64c5156209ef)

- Upgrade Planning Poster [http://www.microsoft.com/downloads/details.aspx?displaylang=en&](http://www.microsoft.com/downloads/details.aspx?displaylang=en&FamilyID=eef6f604-9faa-4ea8-b000-569c656b7420) [FamilyID=eef6f604-9faa-4ea8-b000-569c656b7420](http://www.microsoft.com/downloads/details.aspx?displaylang=en&FamilyID=eef6f604-9faa-4ea8-b000-569c656b7420)
- Upgrading Services Poster  $\bullet$ [http://www.microsoft.com/downloads/details.aspx?displaylang=en&](http://www.microsoft.com/downloads/details.aspx?displaylang=en&FamilyID=8a6ce527-1ac3-4642-bd04-5e93efc364f6) [FamilyID=8a6ce527-1ac3-4642-bd04-5e93efc364f6](http://www.microsoft.com/downloads/details.aspx?displaylang=en&FamilyID=8a6ce527-1ac3-4642-bd04-5e93efc364f6)
- Upgrade Testing Poster ۰ [http://www.microsoft.com/downloads/details.aspx?displaylang=en&](http://www.microsoft.com/downloads/details.aspx?displaylang=en&FamilyID=d7389d9f-f70f-4226-89aa-a96a05a497f0) [FamilyID=d7389d9f-f70f-4226-89aa-a96a05a497f0](http://www.microsoft.com/downloads/details.aspx?displaylang=en&FamilyID=d7389d9f-f70f-4226-89aa-a96a05a497f0)
- Upgrade Approach Poster ۰ [http://www.microsoft.com/downloads/details.aspx?displaylang=en&](http://www.microsoft.com/downloads/details.aspx?displaylang=en&FamilyID=e8b66eb3-27c7-4a39-a2e1-3e7d18b12ee1) [FamilyID=e8b66eb3-27c7-4a39-a2e1-3e7d18b12ee1](http://www.microsoft.com/downloads/details.aspx?displaylang=en&FamilyID=e8b66eb3-27c7-4a39-a2e1-3e7d18b12ee1)

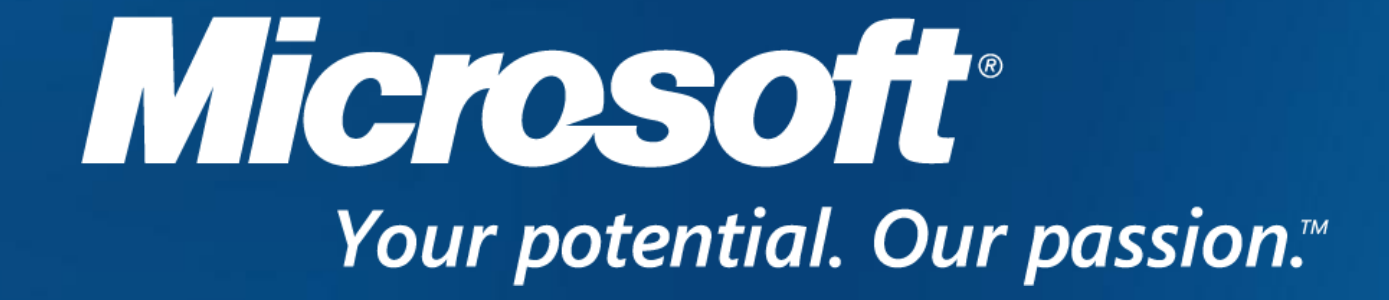

© 2007 Microsoft Corporation. All rights reserved. Microsoft, Windows, Windows Vista and other product names are or may be registered trademarks and/or trademarks in the U.S. and/or other countries. The information herein is for informational purposes only and represents the current view of Microsoft Corporation as of the date of this presentation. Because Microsoft must respond to changing market conditions, it should not be interpreted to be a commitment on the part of Microsoft, and Microsoft cannot guarantee the accuracy of any information provided after the date of this presentation. MICROSOFT MAKES NO WARRANTIES, EXPRESS, IMPLIED OR STATUTORY, AS TO THE INFORMATION IN THIS PRESENTATION.